# **HSS86**

## **Closed loop Hybrid Servo Driver**

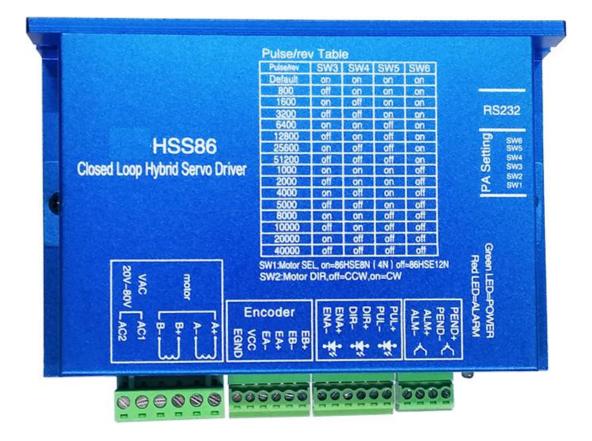

#### **1. Product introduction**

The CL-HSS86 is a new hybrid stepper motor servo drive with communication capabilities. It use a new generation of 32-bit DSP control technology and vector control technology, it can prevent losing step and ensure the accuracy ; high-speed torque attenuation is much lower than that of ordinary openloop drivers, which can greatly improve the high-speed performance and torque of stepper motors; The current control technology effectively reduces the temperature rise of the motor and prolongs the service life of the motor; the position error alarm function ensures the safe operation of the processing equipment. It is an ideal upgrade for traditional open-loop stepper drives and can replace some traditional AC servo systems at a price of only 50% of the AC servo system.

#### **2.Features**

★ Advanced 32-bit motor control dedicated DSP chip and vector closed-loop control technology

 $\star$  The default work is in closed loop mode, without losing step, and it also supports working in open loop mode;

 $\star$  Increase the output torque and running speed of the motor;

 $\star$  The current level is intelligently adjusted according to the load, which reduces the temperature rise, locks the current, and the peak current is adjustable;

★ Adapt to various mechanical load conditions (such as pulleys) without adjusting the parameters;

 $\star$  The software can set the position command, smooth the filtering time, the motor runs smoother, the vibration is lighter, and the dynamic performance of acceleration and deceleration is improved;

 $\star$  Zero-speed static capability without vibration after positioning is completed;

★ Support Nema 34 series 4N.m, 8N.m, 12N.m closed-loop stepper motor;

 $\star$  Support single and double pulse input, pulse response frequency up to 200KHZ;

★ Support 15 fixed subdivisions, and support software to set any subdivision;

 $\star$  Support modbusRTU protocol on RS232, support position and speed control controlled by communication

 $\star$  Supports monitoring of motor operating conditions, including speed, positional deviation, bus voltage, and operating current.

★ Voltage range: AC20~80V or DC30V~110V;

 $\star$  With overcurrent, overvoltage, position tolerance and other protection;

### **3.**Application

Suitable for all kinds of small and medium-sized automation equipment and instruments, such as industrial robots, textile machinery, special industrial sewing machines, wire stripping machines, marking machines, dispensers, cutting machines, laser phototypesetting, plotters, CNC machine tools, engraving machines, automatic assembly Equipment, etc.

### 4.Software installation and parameter settings

(1).Connect the CLHSS86 and Computer through the RS232 serial cable, open the ESS folder, and double click "ESS ProTuner.exe"

(2).Select the serial port number in the software (check below picture)

(3).Click "read parameters" Driver's data will be showed in the software as below picture.

| Serial port setup    | Parameter Settings                |      |                                                                                 | Motion control                         |       |                                                                    |
|----------------------|-----------------------------------|------|---------------------------------------------------------------------------------|----------------------------------------|-------|--------------------------------------------------------------------|
| Serial port number   | Driver Model                      | 57   | Motor:86,60,57,42                                                               | Acceleration                           | 12800 | 0~2^31-1 uint:pulse/s^2                                            |
| COM1 -               | Open Loop<br>Closed Loop          | 1    | 0-Open Loop, 1-Closed Loop                                                      | Deceleration                           | 12800 | 0~2~31-1 uint:pulse/s~2                                            |
| 38400 -              | Motor Type                        | 0    | No Need To Amend                                                                | Maximum speed                          | 80000 | -2^31~2^31-1 uint:pulse/s                                          |
|                      | Current Loop Kp                   | 1000 | Read Only                                                                       | Total Pulse Number<br>of Target Travel | 3200  | -2^31~2^31-1 uint:pulse                                            |
| 'ile operation       | Current Loop Ki                   | 200  | Read Only                                                                       | Position mode                          | 0     | 0-Increment, 1-Absolutely                                          |
| Close Serial Port    | Position Loop Kp                  | 300  | 0~1000                                                                          | Absolute position                      | 0     | uint:pulse                                                         |
| Open file            | Speed Loop Kp                     | 400  | 0~1000                                                                          | Internal Pulse State                   | 1     | 1-InternalPulse is completed,<br>O-Internal Pulse is not completed |
| Save file            | Speed Loop Ki                     | 80   | 0~300                                                                           |                                        |       |                                                                    |
| Parameter Settings   | Defaut Number<br>of pulses per    | 400  | 200~65535                                                                       |                                        |       |                                                                    |
| Read parameters      | ncoder Resolution                 | 4000 | 200~20000                                                                       |                                        |       |                                                                    |
| Down pass parameters | Tracking error<br>alarm threshold | 1000 | 40~65535                                                                        |                                        |       |                                                                    |
|                      | Open-loop<br>holding current      | 8    | 0~60 uint:100mA                                                                 |                                        |       |                                                                    |
| Save parameters      | Closed-loop<br>holding current    | 16   | 0~60 uint:100mA                                                                 |                                        |       |                                                                    |
| Factory Default      | Pulse command<br>filtering time   | 60   | 0~600 unit:50us                                                                 |                                        |       |                                                                    |
| Open monitoring      | Enabling level<br>polarity        | 1    | O-When the optocoupler is on, Enabled<br>1-When the optocoupler is off, Enabled |                                        |       |                                                                    |
| lotion control       | Fault Output<br>Level Polarity    | 0    | O-valid, Optocoupler conduction<br>1-valid, Optocoupler is not conduction       |                                        |       |                                                                    |
| Fixed length motion  | Input Pulse Mode                  | 0    | 0-PUL/DIR, 1-CW/CCW                                                             |                                        |       |                                                                    |
| Continuous motion    | Effective edge<br>of pulse        |      | O-Rising edge, 1-Falling edge                                                   |                                        |       |                                                                    |
| Deceleration stop    | Functional<br>Selection of PEND   | 0    | O-In-place output<br>1-Brake output                                             |                                        |       |                                                                    |
| Stop immediately     | PEND output level<br>polarity     |      | O-valid, Optocoupler conduction<br>1-valid, Optocoupler is not                  |                                        |       |                                                                    |

#### **Communication interface**

## 5.Parameter setting table

| No.           | Function                             | Funciton description   | Setting Range | Default | Remark                                     |
|---------------|--------------------------------------|------------------------|---------------|---------|--------------------------------------------|
| 0             | Driver model                         | Read only              | 86,60,57,42   |         | Automatic identification                   |
| 1             | Open model and                       | 0-Open model, 1-       | 0~1           | 1       | In open loop mode, set                     |
| 1             | closed model                         | Closed model           | 0,-1          | 1       | the motor current with                     |
|               | change                               | Closed model           |               |         | parameter 11, the value                    |
|               |                                      |                        |               |         | of the open loop holding                   |
|               |                                      |                        |               |         | current. In closed loop                    |
|               |                                      |                        |               |         | mode, the current is                       |
|               |                                      |                        |               |         | automatically adjusted                     |
| 2             | Matantuna                            | Dood only              | 0~2           | 0       | according to the load.                     |
| $\frac{2}{3}$ | Motor type<br>Current loop           | Read only<br>Read only | 0~2           | 0       | Read only<br>Read only                     |
| 5             | proportional gain                    | Read only              |               |         | Read only                                  |
|               | Кр                                   |                        |               |         |                                            |
| 4             | Current loop                         | Read only              |               |         | Read only                                  |
|               | integral gain Ki                     |                        |               |         |                                            |
| 5             | Position loop                        |                        | 0~1000        | 300     | If setting lager . The gain                |
|               | proportional gain                    |                        |               |         | will be higher .but the                    |
|               | Кр                                   |                        |               |         | value is too large to cause oscillation or |
|               |                                      |                        |               |         | overshoot.                                 |
| 6             | Speed loop                           |                        | 0~1000        | 400     | If the load is too large,                  |
| -             | proportional gain                    |                        |               |         | you can adjust it with                     |
|               | Кр                                   |                        |               |         | this parameter.                            |
| 7             | Speed loop                           |                        | 0~300         | 80      | If setting lager . The gain                |
|               | integral gain Ki                     |                        |               |         | will be higher .but the                    |
|               |                                      |                        |               |         | value is too large to cause oscillation or |
|               |                                      |                        |               |         | overshoot.                                 |
| 8             | The number of                        |                        | 200~65535     | 400     | Any number of other                        |
| -             | pulses per                           |                        |               |         | subdivisions other than                    |
|               | revolution                           |                        |               |         | the 15 fixed subdivisions                  |
|               | corresponding to                     |                        |               |         |                                            |
|               | the default file on                  |                        |               |         |                                            |
| 9             | the driver                           | Read only              | 200~20000     | 4000    | Dood only                                  |
| 10            | Encoder resolution<br>Tracking error | Encoder pulse number   | 40~65535      | 1000    | Read only<br>In the case of some           |
| 10            | alarm value                          | Encoder pulse number   | 40*05555      | 1000    | tracking error alarms,                     |
|               |                                      |                        |               |         | this value can be solved                   |
|               |                                      |                        |               |         | by raising this value.                     |
| 11            | Open loop holding                    | Unit 100mA             | 0~80          | 45      |                                            |
| 12            | current<br>Closed loop hold          | Unit 100mA             | 0~80          | 80      |                                            |
| 12            | current peak                         |                        |               |         |                                            |
| 13            | Pulse command                        | Unit 50us              | 0~600         | 30      | The larger the value, the                  |
|               | filtering time                       |                        |               |         | smoother the motor runs                    |
|               |                                      |                        |               |         | and the noise, but the                     |
|               |                                      |                        |               |         | position tracking lag                      |
| 14            | Enchla laval                         | Dood only              | 0~1           | 1       | time also increases.                       |
| 14            | Enable level polarity                | Read only              | 0~1           | 1       | Read only                                  |
| 15            | Fault output level                   | Read only              | 0~1           | 0       | Read only                                  |
|               | polarity                             |                        |               |         |                                            |
|               | -                                    |                        |               |         |                                            |

| 16 | Pulse input mode                                        | 0-PUL/DIR , 1-<br>CW/CCW                                                                                                    | 0~1                                  | 0    | PUL/DIR is Single<br>pulse, CW/CCW is<br>Double pulse                                                                                                    |
|----|---------------------------------------------------------|----------------------------------------------------------------------------------------------------|--------------------------------------|------|----------------------------------------------------------------------------------------------------|
| 17 | Pulse effective<br>edge                                 | 0-Uphill, 1-Rising<br>edge                                                                                                    | 0~1                                  | 0    |                                                                                                    |
| 18 | PEND output<br>function selection                       | 0-bit output<br>1-Brake output                                                                                                    | 0~1                                  | 0    | PEND defaults to the in-<br>position output signal. If<br>it is needed to control the<br>brake device, you can set<br>this value to 1 to control<br>the relevant brake coil.                          |
| 19 | PEND output level<br>polarity                           | When the 0-PEND<br>signal is valid, the<br>optocoupler is turned<br>on, and when the 1-<br>PEND signal is valid,<br>the optocoupler is not<br>turned on. | 0~1                                  | 0    | Read only                                                                                                    |
| 20 | Low acceleration<br>16bit                               | pulse/s^2                                                                                                    | 0~2 <sup>31</sup> -1                 | 6400 | Trapezoidal acceleration<br>and deceleration                                                                                                    |
| 21 | High acceleration<br>16bit                              |                                                                                                    |                                      | 0    |                                                                                                    |
| 22 | Low<br>deceleration16bit                                | pulse/s^2                                                                                                    | 0~2 <sup>31</sup> -1                 | 6400 | Trapezoidal acceleration<br>and deceleration                                                                                                    |
| 23 | High deceleration16bit                                  |                                                                                                    |                                      | 0    |                                                                                                    |
| 24 | Minimum speed<br>16bit                                  | pulse/s                                                                                                    | -2 <sup>31</sup> ~2 <sup>31</sup> -1 | 1600 | The maximum speed of the trapezoidal                                                                                                    |
| 25 | Maximum speed<br>16bit                                  |                                                                                                    |                                      | 0    | acceleration/deceleration<br>algorithm can be<br>reached. In the<br>continuous operation<br>mode, positive and<br>negative numbers are<br>used to determine the<br>positive and negative<br>rotation. |
| 26 | Total number of<br>pluses in the target<br>lower 16bit  | 单位pulse                                                                                                    | -2 <sup>31</sup> ~2 <sup>31</sup> -1 | 3200 | The total number of<br>running pulses of the<br>trapezoidal                                                                                                    |
| 27 | Total number of<br>pluses in the target<br>higher 16bit |                                                                                                    |                                      | 0    | acceleration/deceleration<br>algorithm. In the fixed-<br>length operation mode,<br>positive and negative<br>numbers are used to<br>determine the forward<br>and reverse.                              |
| 28 | Motion control<br>instruction                           | (1-position, fixed<br>length operation, 2-<br>speed, continuous<br>operation, 3-<br>deceleration stop, 4-<br>stop immediately)                           | 0~4                                  | 0    |                                                                                                    |
| 29 | Position mode                                           | (0-savegain, 1-<br>absolute)                                                                                                    | 0~1                                  | 0    | It is valid in the fixed-<br>length operation mode.<br>Increment refers to the<br>current position as the                                                                                             |

|    |                                        |                                                                                              |     |   | reference for each stroke,<br>and absolutely refers to<br>the zero position of the<br>above electricity as a<br>reference. |
|----|----------------------------------------|----------------------------------------------------------------------------------------------|-----|---|----------------------------------------------------------------------------------------------------|
| 30 | Absolutely<br>position lower<br>16bit  | pulse, read Only                                                                             |     | 0 |                                                                                                    |
| 31 | Absolutely<br>position higher<br>16bit |                                                                                              |     | 0 |                                                                                                    |
| 32 | Internal pulse state                   | Internal pulse state (1-<br>internal pulse is sent,<br>0-internal pulse has not<br>occurred) | 0~1 | 1 | Read-only, indicating the current motion control status                                                                    |
| 33 | Save parameter                         | Write 1 save parameter<br>to EEPROM                                                          | 0~1 | 0 |                                                                                                    |
| 34 | Restore factory settings               | Write 1 to factory<br>settings                                                               | 0~1 | 0 |                                                                                                    |

**Communication cable standard: RS232 serial cable (for desktop computer), laptop computer needs to be equipped with a USB to RS232 conversion line.** 

## 6. Electrical, mechanical and environment

#### (1). Electrical environment

| Power supply            | AC20~80V or DC30~110V               |
|-------------------------|-------------------------------------|
| Output current          | Peak 8.0A(current varies with load) |
| Rated input current     | 7~20mA                              |
| Frequency               | 0~200KHz                            |
| Match motor             | 86HSE12N, 86HSE8N, 86HSE4N          |
| Encoder resolution(PPR) | 1000                                |
| Resitance               | >=500MΩ                             |
|                         |                                     |

#### (2).Use environment and parameters

| Cooling methode     | Natural cooling or external heat sink |                         |  |
|---------------------|---------------------------------------|-------------------------|--|
| Use environment     | Use occasion                          | Avoid dust,oil etc      |  |
|                     | Temperature                           | 0~50°C                  |  |
|                     | humidity                              | 40~90%RH                |  |
|                     | vibration                             | 5.9m/s <sup>2</sup> Max |  |
| Storage temperature | -20°C~65°C                            |                         |  |
| Weight              | about 560g                            |                         |  |

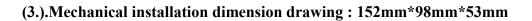

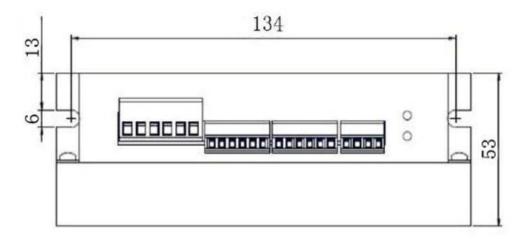

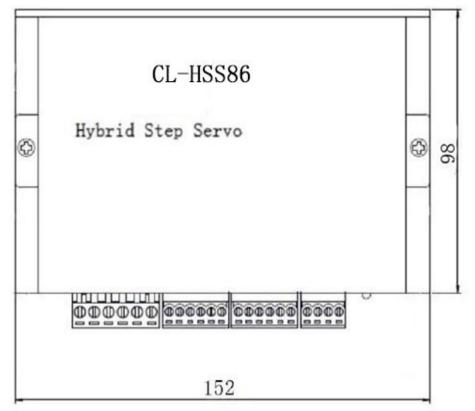

## 7. Drive interface

| Terminal No | Symbol | Name                    | Description (cable color) |
|-------------|--------|-------------------------|---------------------------|
| 1           | A+     | A phase motor winding + | Red                       |
| 2           | A-     | A phase motor winding - | Green                     |
| 3           | B+     | B phase motor winding + | Yellow                    |
| 4           | B-     | B phase motor winding - | Blue                      |
| 5           | AC1    | Input power             | AC20~80V or               |
| 6           | AC2    |                         | DC30~110V                 |

#### (1) Motor and power input port

#### (2) Encoder input port

| (=) =====   | mputput |                                |                    |
|-------------|---------|--------------------------------|--------------------|
| Terminal No | Symbol  | Name                           | Description (cable |
|             |         |                                | color              |
| 1           | EB+     | encoder B phase positive input | yellow             |
| 2           | EB-     | encoder B phase negative input | green              |
| 3           | EA+     | encoder A phase positive input | black              |
| 4           | EA-     | encoder B phase negative input | blue               |
| 5           | VCC     | power supply (+5V)             | red                |
| 6           | EGND    | power supply (0V)              | white              |

The encoder line is connected incorrectly, causing damage to the drive or damage to the motor encoder end)

#### (3) Control signal port

| Terminal | Symbol | Description                                                       |
|----------|--------|-------------------------------------------------------------------|
| No.      |        | _                                                                 |
| 1        | PUL+   | Support 5~24V                                                     |
| 2        | PUL-   |                                                                   |
| 3        | DIR+   |                                                                   |
| 4        | DIR-   |                                                                   |
| 5        | ENA+   |                                                                   |
| 6        | ENA-   |                                                                   |
| 7        | PEND+  | In-position signal is outputting OC                               |
| 8        | PEND-  | gate output, and closing indicates positioning is completed.      |
|          |        | The open circuit indicates that the positioning is not completed. |
| 9        | ALM+   | alarm signal is output OC gate output,                            |
| 10       | ALM-   | closed indication has alarm signal,                               |
|          |        | The open circuit indicates that there is no alarm signal.         |

#### 8. Status indication

PWR: The green indicator lights when power is applied.

#### 9. Alarm indication

ALM: Fault indicator. Red light flashes 1 time within 3 seconds: Overcurrent or phase-to-phase short-circuit fault; red light flashes continuously 2 times in 3 seconds: Overvoltage fault; red light flashes continuously in 7 seconds 7 times: position error tolerance alarm.

#### 10. DIP switch setting

SW1: Motor selection. on=86HSE8N、86HSE4N, off=86HSE12N。

SW2: Direction setting. on=CW, off=CCW.

| Step/resolution | SW3 | SW4 | SW5 | SW6 |
|-----------------|-----|-----|-----|-----|
| Default (400)   | on  | on  | on  | on  |
| 800             | off | on  | on  | on  |
| 1600            | on  | off | on  | on  |
| 3200            | off | off | on  | on  |
| 6400            | on  | on  | off | on  |
| 12800           | off | on  | off | on  |
| 25600           | on  | off | off | on  |
| 51200           | off | off | off | on  |
| 1000            | on  | on  | on  | off |
| 2000            | off | on  | on  | off |
| 4000            | on  | off | on  | off |
| 5000            | off | off | on  | off |
| 8000            | on  | on  | off | off |
| 10000           | off | on  | off | off |
| 20000           | on  | off | off | off |
| 40000           | off | off | off | off |

SW3、SW4、SW5、SW6: Mircostep setting

The default Mircostep is 400, which can be modified by software.

## 11. Wiring diagram

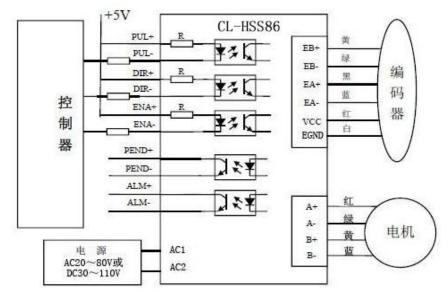

## 12. Encoder cables

Standard configuration 3 m shielded cable (can be customized according to customer requirements).